#### **Social Robotics**

Albert-Ludwigs-Universität Freiburg

Felix Lindner, Laura Wächter, Bernhard Nebel SoSe 2019

Outline

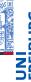

- The Empirical Research Method
  - Hypotheses
  - Variables
- Some Basics of Descriptive Statistics
  - Measures of Centrality
  - Measures of Variability

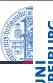

Introduction to Empirical Research Methods

Lindner, Wächter, Nebel - Social Robotics

2/30

# **Empirical Questions**

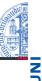

- $\hfill\blacksquare$  Empirical questions can be answered by observation:
  - Do people react differently to a human-like robot as compared to a mechanical one?
  - Have people been interacting less often with each other since smartphones exist?
  - Are people more skeptical towards robots the older they are?
- Counterexamples
  - $\blacksquare P \neq NP?$
  - Does God exist?
  - Can a robot be a moral agent?

Lindner, Wächter, Nebel - Social Robotics

3 / 30

Lindner, Wächter, Nebel - Social Robotics

4 / 30

#### Research Process

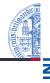

- Initial Observation
- 2 Theory
- **3** Hypothesis
- Data Collection
- Data Analysis (goto 2)

Lindner, Wächter, Nebel - Social Robotics

5/30

## Hypothesis: Types of Hypotheses

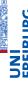

Hypotheses are very central to empirical research. They are the statements that can be tested in an experiment and checked for statistical significance. We distinguish four types of hypotheses:

 $\{difference, relationship\} \times \{directional, nondirectional\}$ 

#### Quiz: Classify the following hypotheses

- A treatment with Paro leads to behavior change.
- A treatment with Paro leads to higher approachability.
- A patient's age and its affection towards Paro are related.
- The older a patient the more she benefits from a treatment with Paro.

Research Process: Example

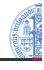

- Initial Observation
  - A child with autism spectrum disorder (ASD) likes to play with the less expressive robot rather than with the expressive one.
- Theory (Explanation)
  - Children with ASD cannot deal well with too much stimuli.
- 3 Hypothesis (Prediction)
  - The less expressive robot R1 yields more therapy success compared to the more expressive one R2.
- Data Collection (Experiment)
  - Expose 15 children with ASD to R1 (condition 1) and 15 children with ASD to R2 (condition 2). Measure therapy success of the 30 trials.
- Data Analysis (goto 2)
  - Compare the data of the two conditions using statistics. If hypothesis is supported by data, this adds some evidence to the validity of the theory.

Lindner, Wächter, Nebel - Social Robotics

6 / 30

# Data Collection: Dependent and Independent Variables

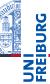

- During data collection (experiments) we as researcher manipulate some aspect(s) and measure the effect of the manipulation onto other aspect(s).
  - E.g., we manipulate the expressiveness of the robot and measure the success of the therapy.
- This process is formalized using Variables
  - E.g., one variable for expressivenes that can have one of two values: more expressive, less expressive (V1), and another variable for the success (V2). Because V1 is (presumingly) determined externally (by the researcher), it is called independent. Because V2 is determined by V1, it is called dependent.

# Data Collection: Variables, Values, and Scores

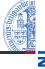

UNI

■ Variable: any entity that can take on different values

■ Value: any number or category

■ Score: an individual value

#### Example

- Age: 44, 22, 18, 19, 27, 22, 18
  - One Variable (Age)
  - Five Values (18, 19, 22, 27, 44)
  - Seven Scores.

Lindner, Wächter, Nebel - Social Robotics

9/30

#### Data Collection: Decision Procedure

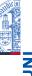

- If values can be sorted into categories then goto (2) else rethink your design
- If values can be put into a meaningful order then goto (3) else Categorial
- If the distance between consecutive values is exactly the same then Interval else Ordinal

#### Data Collection: Levels of Measurement

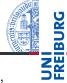

- Categorial Variable: Values have no natural order. E.g., cultural background.
- Ordinal: Values can be ordered. E.g., Likert-scale ratings.

|                                 | Gar nicht | Wenig | Ziemlich | Absolut |
|---------------------------------|-----------|-------|----------|---------|
| Würdest Du gerne wieder ein Ge- |           |       |          |         |
| spräch mit Immanuel führen?     |           |       |          |         |

Figure: Likert Scale Example

- Interval: Distances between values are equally spaced. E.g., Age.
- The level of measurement restricts what can be reasonably done mathematically with the data. E.g., it makes no sense to compute arithmetic means in case of categorial data.

Lindner, Wächter, Nebel - Social Robotics

10 / 30

## Quiz

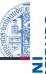

What type of variable is grade?

## Data Collection: Validity and Reliability

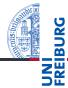

During the experiment, variables are measured using appropriate instruments of measurement, e.g., questionnaires. An appropriate instrument fulfills two requirements:

- Validity: The instrument measures what it is intended to measure.
- Reliability: The instrument is robust, i.e., it gets you the same result if you repeat the measurement at different times.

Therefore, make use of validated questionnaires whenever possible, instead of making up your own!

Lindner, Wächter, Nebel - Social Robotics

13 / 30

## Data Analysis: Frequency Distributions

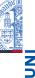

Assume you counted the numbers of interactions with a social robot per day.

- $\blacksquare$  Variable #Interactions of type Interval with values from  $\mathbb{N}_0$
- Scores (*N* = 9): 50, 35, 50, 50, 150, 56, 60, 75, 60
- (For today's purpose we will not make the distinction between the sample and the population we took the sample from!)

The first thing you can do to get an overview of the data is to plot a frequency distribution.

Data, Data, Data

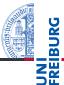

- After data collection is finished, the researcher faces a huge amount of data.
- The data now has to get analysed. As a first step, we make use of so-called statistics to describe the data.

Lindner, Wächter, Nebel - Social Robotics

14/2

# Data Analysis: Frequency Distributions

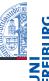

data <- c(50, 35, 50, 50, 150, 56, 60, 75, 60)
freq <- table(data)
plot(freq, main="Interactions", xlab="rating", ylab="observations")

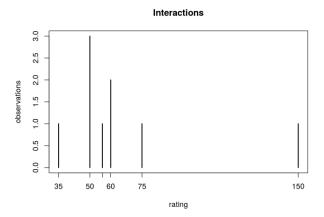

Lindner, Wächter, Nebel - Social Robotics

Lindner, Wächter, Nebel - Social Robotics

15 / 30

## Data Analysis: Measures of Centrality

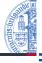

- FRE B
- Mean: The sum of scores  $X_i$  divided by the number of scores N in the data.
  - $\overline{X} = \frac{1}{N} \sum_{i}^{N} X_{i}$
  - Only makes sense for interval data.
- Median: The middle score in the data, i.e., 50% of the data is below the median.
  - Order data, pick the middle data point (or the mean between the two middle data points in case |X| is even).
  - Ordinal or Interval Data.
  - Compared to the mean, it is more robust when outliers are present.
    - Example X = (1,1,2,2,100),  $\overline{X} = 21.5$ , Mdn = 2. The mean actually describes the data not very well, because almost all data points are smaller.
- Mode: The most common value in the data.
  - Categorial scores: Report which score is most typical.

Lindner, Wächter, Nebel - Social Robotics

17 / 30

## Data Analysis: Measures of Variation

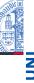

- Range: Distance between the minimum and the maximum.
  - $range = X_{max} X_{min}$
- (Biased) Variance: Average of the squared differences from the mean.
  - $s^2 = \sum_{i=1}^{N} (X_i \overline{X})^2 / N$ , with N being the number of scores in the data.
- Standard Deviation: Square root of the variance.
  - $\blacksquare$   $s = \sqrt{s^2}$

Again, as  $s^2$  and s depend on the mean, these measures only make sense for interval variables.

#### Data Analysis: Measures of Centrality

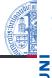

# Mean
data.mean <- mean(data)

# Median
data.median <- median(data)

# Mode
max <- which.max(freq)
data.mode <- sort(unique(data))[max]

sprintf("Mean: %f, Median: %f, Mode: %f", data.mean, data.median, data.mode)

## [1] "Mean: 65.111111, Median: 56.000000, Mode: 50.000000"</pre>

## Data Analysis: Quartiles

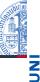

18 / 30

Yet another statistics of variability are quartiles. This also works for ordinal data.

Lindner, Wächter, Nebel - Social Robotics

#### Quartiles

- Q1 is the value such that 25% of the data is below Q1 and 75% is above.
- $\blacksquare$  Q2 is just the median.
- Q3 is the value such that 75% of the data is below Q3 and 25% is above.

There is no generally agreed-upon method of how to compute Quartiles (R implements 9 different methods). Simplest method: 1) Order values  $x_1 < ... < x_n$ , 2) compute median, 3) take the values  $x_I$ ,  $x_r$  left and right from the median, 4) compute the median for the values  $x_1 < ... < x_l$  and  $x_r < ... < x_n$ .

# Data Analysis: Quartiles

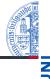

Compute quartiles for our data 50, 35, 50, 50, 150, 56, 60, 75, 60

35, 50, 50, 50, **56**, 60, 60, 75, 150

Q2 = Mdn = 56

35, **50**, **50**, 50 | 60, **60**, **75**, 150

4 Q1 = (50 + 50)/2 = 50 | Q3 = (60 + 75)/2 = 67.5

Lindner, Wächter, Nebel - Social Robotics

21 / 30

## Data Analysis: Measures of Variation

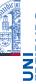

```
# Range
data.range <- diff(range(data))</pre>
data.variance <- var(data)
# Standard deviation
q <- quantile(data, type=6) # Type 6 is the SPSS way of doing it
data.q3 <- q["75%"]
data.q1 <- q["25%"]
data.igr <- g["75%"]-g["25%"]
sprintf("Range: %f, s^2: %f, s: %f, IQR: %f, Q1: %f)", data.range, data.variance, data.sd, data.iqr, dat
## [1] "Range: 115.000000, s^2: 1128.861111, s: 33.598528, IQR: 17.500000, (Q3: 67.500000, Q1: 50.000000)"
                              Lindner, Wächter, Nebel - Social Robotics
                                                                                           23 / 30
```

## Data Analysis: IQR

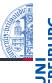

Interquartile Range (IQR) describes the distance between Q3 and Q1: IQR = Q3 - Q1. Depending on the data, IQR can be more accurate than standard deviation.

Lindner, Wächter, Nebel - Social Robotics

22 / 30

## Reporting Descriptive Statistics

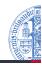

The measures calculated so far can be used to report the statistical results.

#### Example 1

We recorded the number of interactions with our robot per day for nine days (N = 9). The number of interactions ranged from 35 to 150 ( $\overline{X}$  = 65.11, s = 33.59).

#### Example 2

We recorded the number of interactions with our robot per day for nine days (N = 9). The number of interactions ranged from 35 to 150 (Mdn = 56, IQR = 17.5).

- Remember the data 35, 50, 50, 50, 56, 60, 60, 75, 150.
- Which description seems more appropriate?

Lindner, Wächter, Nebel - Social Robotics

## Data Analysis: Outliers

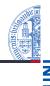

Standard deviation and IQR can be used to judge the "normality" of a given value, i.e., to detect outlier. For IQR, as a matter of convention, a distance of 1.5IQR or more below/above Q1/Q3 is classified as outlier.

#### Example

In our data, we have IQR = Q3 - Q1 = 67.5 - 50 = 17.5. Hence, values below  $50 - 1.5 \times 17.5 = 23.75$  and above  $67.5 + 1.5 \times 17.5 = 93.75$  are considered outliers in our data, viz., 150.

■ 150 is (150 - 67.5)/17.5 = 4.71 IQRs above Q3

Lindner, Wächter, Nebel - Social Robotics

25 / 30

#### z-Score

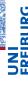

The z-Score is another measure of distance of some score X in terms of number of deviation, viz., the number of standard deviations from the sample mean  $\overline{X}$ . The computation of the z-Score is very similar to the computation of the distance in terms of IQR.

#### Example

We want to measure how many standard deviations 150 is away from the mean. We know from above that  $\overline{X}$  = 65.11 and s = 33.59. Hence, we solve (150-65.11)/33.59 = z = 2.52. Hence, we know that 150 is 2.52 standard deviations above the mean.

This generalizes to the computation of the z-Score:

$$z = (X - \overline{X})/s$$

Lindner, Wächter, Nebel - Social Robotics

#### 27 / 30

## Data Visualization: Boxplots

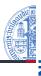

oxplot(data, main="#Interactions with the Robot", ylim=c(0,150))

#### #Interactions with the Robot

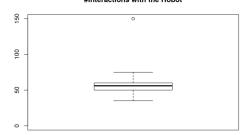

- Dots signify outliers
- Box bounded by Q1 and Q3
- Thick line signifies Median
- Whiskers connect scores within the 1.5IQR

Lindner, Wächter, Nebel - Social Robotics

26 / 30

## z-Score: Yet Another Example

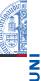

Let's assume a fleet of robots. We measure number of tasks of each robot over two weeks and get:

$$\overline{X}_{week1} = 120, s_{week1} = 50,$$

$$\overline{X}_{week2} = 90, s_{week2} = 5.$$

Question: In which week performed our particular robot who completed 130 tasks in the first week, and 100 task in the second week, better relative to the other robots?

$$z_{week1} = (130 - 120)/50 = 0.2$$

$$z_{week2} = (100 - 90)/5 = 2.0$$

Thus, our robot performed average in week 1 and extremely well in week 2 (relative to the other robots).

#### z-Score

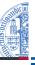

VI EIBURG

If our variable is normally distributed, then also the z-Score is  $(z \sim \mathcal{N}(0,1))$ . Therefore, if we know the z-Score of some score X, then we can determine the probability of measuring a score at least as extreme as X by computing

 $1 - P(\le |z|) + P(\le -|z|) = 2 \times P(\le -|z|)$ . If we find that the probability is very low, then we can call X extreme.

- Luckily, we can look these probabilities up in tables, e.g., http://www.z-table.com, or we ask R using pnorm.
- It turns out that a z-Score at least as extreme as 1.96 has a probability of only 0.05 (5%). By convention (most of the time), probabilities of 0.05 or below count as extreme.
- Of course, talking about probabilities of events here already goes beyond our actually observed data. However, we cannot be sure our  $\overline{X}$  and s apply beyond our sample!

⇒Next time: Inferential Statistics

Lindner, Wächter, Nebel – Social Robotics

29 / 30

#### **Sketches**

Intentionally left blank :-)

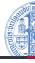

REIB

Lindner, Wächter, Nebel - Social Robotics

30 / 30